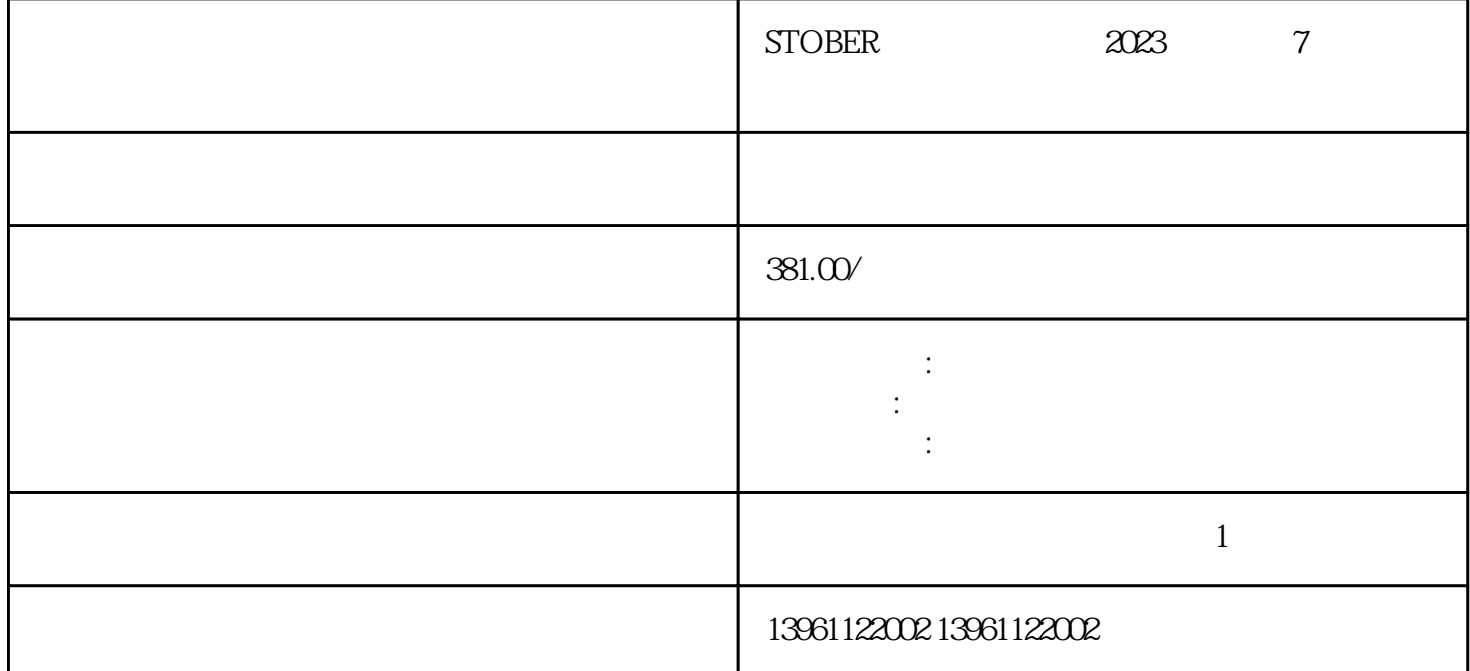

 内插因子,驱动计数和转换属性,将以位置单位表示的值转换为许多轴转数,在RSLogix软件中,TTL  $\sin/\cos$ 

 $STOBER$  2023 7

 $\overline{15}$ 

RESext\_P, RESext\_R, RESext\_ton, [ \, math control in the sext\_ton, in the sext of p, in the sext of p, in the sext of p, in the sext of p, in the sext of p, in the sext of p, in the sext of p, in the sext of p, in the sext

PCB PLC

我们服务于大多数品牌ABB、Siemens、Mitsubishi、Allen Bradley、Panasonic、baldor、advanced micro controls、bonfiglioli、Bridgeport、Baumueller、Omron、Yaskawa、Bosch、rexroth、Lenze、AC tech AMK Indramat Indramat rexroth Infranor Industrial drives Ingersol rand , Fuji, Fanuc, Hitachi, Toshiba, Schneider, Gettys, AEG, Telemecanique, Modicon, Delta, Hitech, Teco, OKUMA, Lenord+Bauer,AXOR, LTi/LUST, Peerless, Euro,sew, ESR, NORD, and Denki Parker Servo Star Japan servo Jetter Kawasaki Heidenhain T-Verter Kollmorgen- Seidel Danahar Fatek Bosch rexroth Vexta NEC

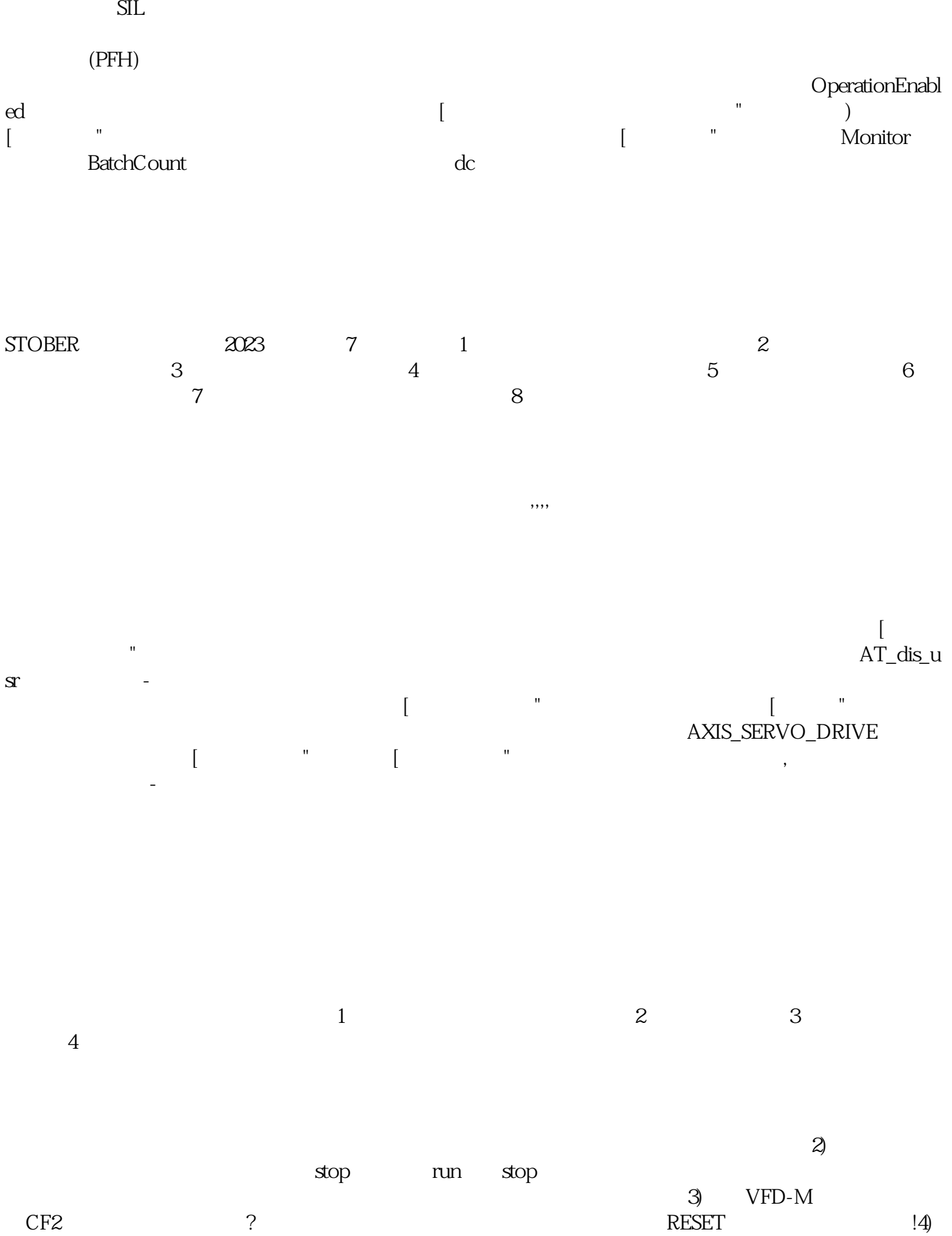

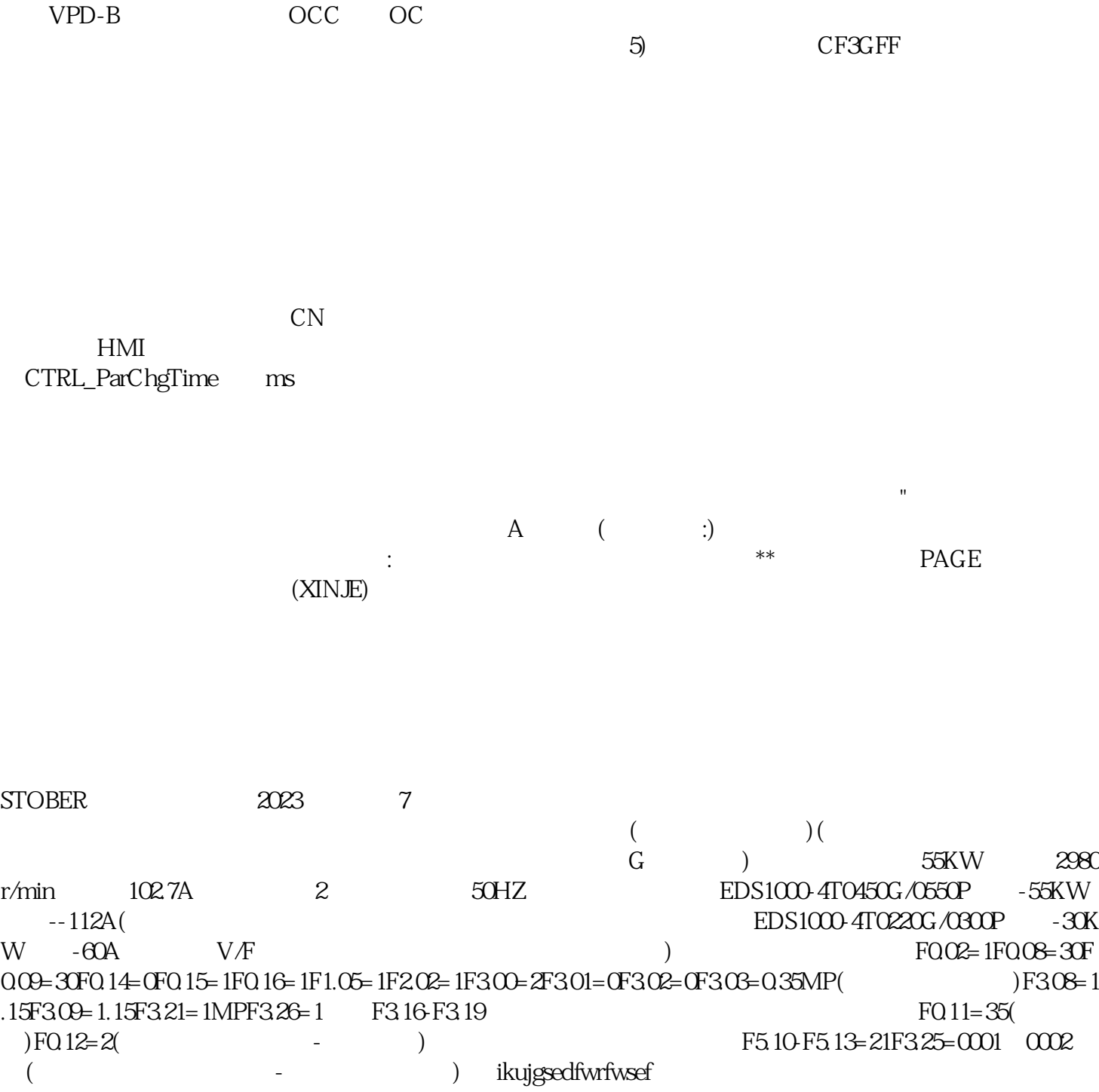